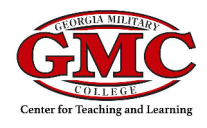

This guide answers frequently asked questions about Starfish.

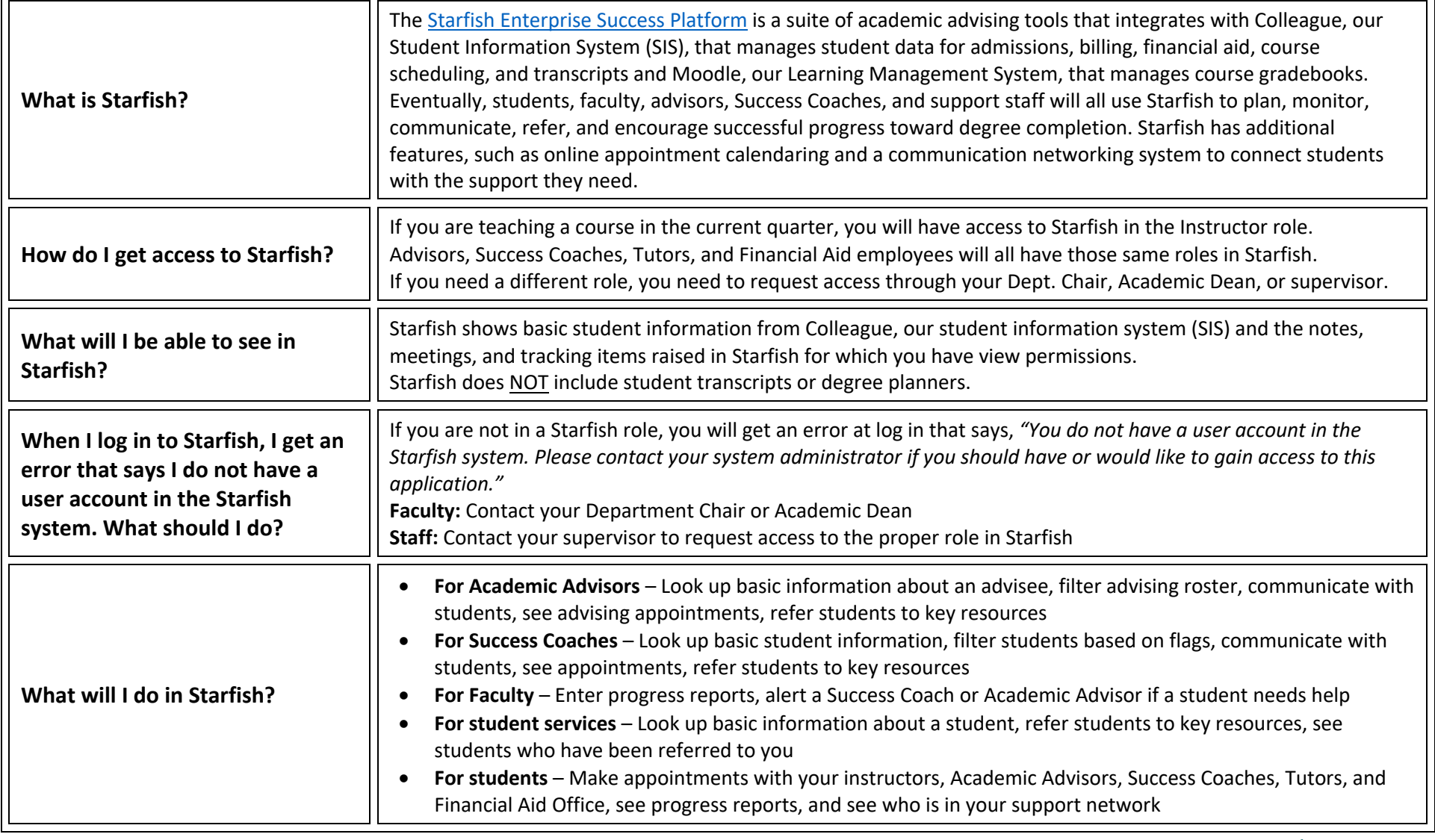

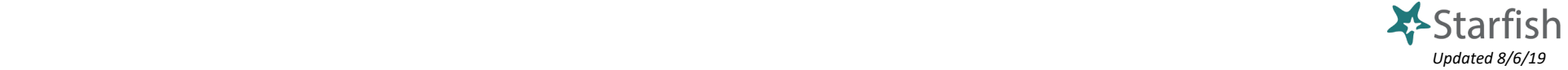